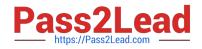

# CRT-271<sup>Q&As</sup>

Certification Preparation For Community Cloud Consultants

# Pass Salesforce CRT-271 Exam with 100% Guarantee

Free Download Real Questions & Answers **PDF** and **VCE** file from:

https://www.pass2lead.com/crt-271.html

100% Passing Guarantee 100% Money Back Assurance

Following Questions and Answers are all new published by Salesforce Official Exam Center

Instant Download After Purchase

100% Money Back Guarantee

- 😳 365 Days Free Update
- 800,000+ Satisfied Customers

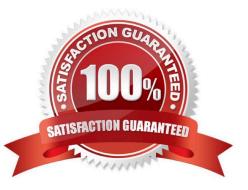

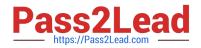

### **QUESTION 1**

Universal Rideshares uses a Custom Object to capture vanpool driver information. The VP of Support wants to give members of the Napili template based Community access to this information for their vanpools. What is the most efficient way to accomplish this task?

A. Create a Visualforce page for the Custom Object and add it as a tab in Community Management

B. Create a Visualforce page for the Custom Object and add the Custom Object as a Navigation Menu item

C. Create a Detail page for the Custom Object and add it as a tab in Community Management

D. Create a Detail page for the Custom Object and add the Custom Object as a Navigation Menu item

Correct Answer: D

#### **QUESTION 2**

Universal Containers uses Community to grant business customers secure access to accounts, orders,

and invoices. All customers are on a Customer Community License. Universal Containers plans to launch

a project management module with the following requirements:. Leverage Chatter for collaboration..

Private project collaboration between the customer and Universal Containers..

Leverage documents, tasks, and events in the project space..

Customers can only see and access their projects.

What is the most efficient way for the Salesforce Admin to fulfil these requirements?

- A. Create unlisted groups and add project records to the group
- B. Add private groups and add project records to the group
- C. Build a custom Visualforce project space and control access through sharing
- D. Use custom objects, record feeds, and control access through sharing

Correct Answer: B

#### **QUESTION 3**

The Capricorn Coffee Community contains a section focused on Coffee Bean Types. That section contains areas focused on Java, Arusha, and Pacamara. A Salesforce Admin needs to make sure that end users can easily discover the Java, Arusha, and Pacamara sections. When setting up the Community, which two steps should a Salesforce Admin take to meet the requirement? (Choose 2)

A. Assign relevant articles to a group

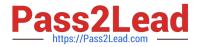

- B. Add the More Topics link to the navigation menu
- C. Make sure subtopics are enabled in the page headline
- D. Enable Feed Tracking for these topics

Correct Answer: AD

## **QUESTION 4**

Universal Containers needs to enhance the customer experience by providing a capability to support French and Italian languages to their Community guest users. Their Community is built using the Napili template. What two things should a Salesforce Admin do to accomplish this requirement? (Choose 2)

A. Add French and Italian languages to the Community using the Community Builder Page Editor

- B. Add French and Italian languages to the Community using Site.com configuration
- C. Add the Language Picker Component to make French and Italian available on the Community Pages
- D. Add French and Italian to Language Settings under Admin Setup

Correct Answer: AB

#### **QUESTION 5**

It\\'s been a long and exciting week of developing your new Customer Community, so exciting in fact you just removed the Administrator profile from the Selected Community Profiles and can no longer access the Community. What should you do next?

- A. Create a case with Salesforce support
- B. Disable the community and reactivate it as this automatically adds the Administrator Profile
- C. Perform Community Membership updates using the API
- D. Go into Setup >> Community Settings and Select >> Apply default access settings

Correct Answer: C

CRT-271 PDF Dumps

CRT-271 Practice Test

CRT-271 Study Guide